# SWATH2stats example script

Example R code showing the usage of the SWATH2stats package. The data processed is the publicly available dataset of *S.pyogenes* (Röst et al. 2014) [\(http://www.peptideatlas.org/PASS/PASS00289\)](http://www.peptideatlas.org/PASS/PASS00289). The results file 'rawOpenSwathResults\_1pcnt\_only.tsv' can be found on PeptideAtlas [\(ftp://PASS00289@ftp.peptideatlas.](ftp://PASS00289@ftp.peptideatlas.org/) [org/.](ftp://PASS00289@ftp.peptideatlas.org/)./Spyogenes/results/). This is a R Markdown file, showing the result of processing this data. The lines shaded in grey represent the R code executed during this analysis.

The SWATH2stats package can be directly installed from Bioconductor using the commands below [\(http:](http://bioconductor.org/packages/devel/bioc/html/SWATH2stats.html) [//bioconductor.org/packages/devel/bioc/html/SWATH2stats.html\)](http://bioconductor.org/packages/devel/bioc/html/SWATH2stats.html).

```
if (!require("BiocManager"))
    install.packages("BiocManager")
BiocManager::install("SWATH2stats")
```
## **Part 1: Loading and annotation**

Load the SWATH-MS example data from the package, this is a reduced file in order to limit the file size of the package.

```
library(SWATH2stats)
library(data.table)
data('Spyogenes', package = 'SWATH2stats')
```
Alternatively the original file downloaded from the Peptide Atlas can be loaded from the working directory.

data <- data.frame(fread('rawOpenSwathResults 1pcnt only.tsv', sep='\t', header=TRUE))

Extract the study design information from the file names. Alternatively, the study design table can be provided as an external table.

```
Study_design <- data.frame(Filename = unique(data$align_origfilename))
Study_design$Filename <- gsub(".*strep_align/(.*)_all_peakgroups.*", "\\1",
   Study_design$Filename)
Study_design$Condition <- gsub("(Strep.*)_Repl.*", "\\1", Study_design$Filename)
Study_design$BioReplicate <- gsub(".*Repl([[:digit:]])_.*", "\\1", Study_design$Filename)
Study_design$Run <- seq(1:nrow(Study_design))
head(Study_design)
```
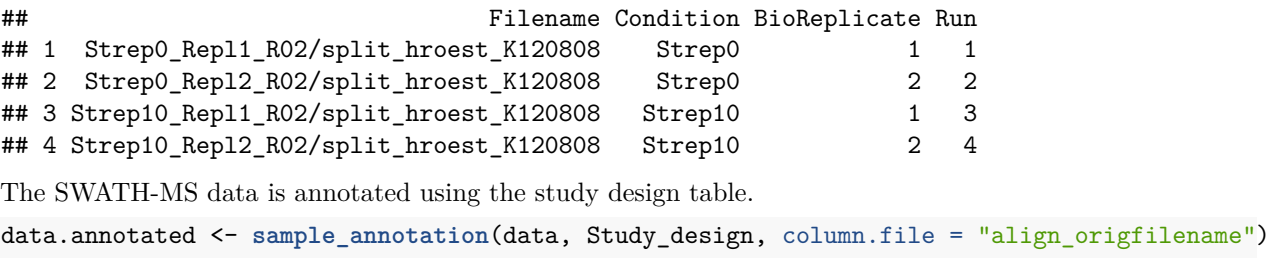

Remove the decoy peptides for a subsequent inspection of the data.

```
data.annotated.nodecoy <- subset(data.annotated, decoy==FALSE)
```
# **Part 2: Analyze correlation, variation and signal**

Count the different analytes for the different injections.

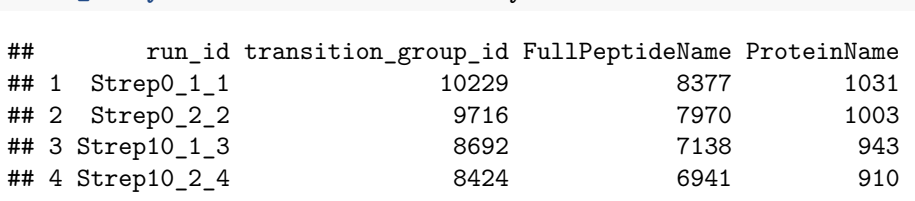

Plot the correlation of the signal intensity.

**count\_analytes**(data.annotated.nodecoy)

```
correlation <- plot_correlation_between_samples(data.annotated.nodecoy, column.values = 'Intensity')
```
## Warning: Ignoring unknown aesthetics: fill

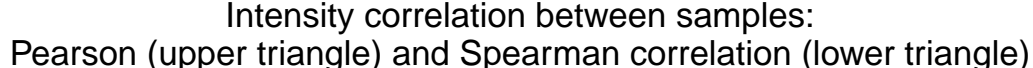

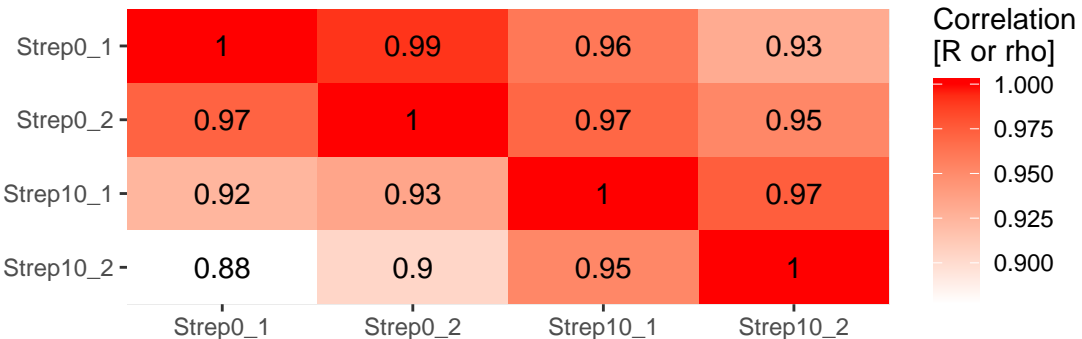

Plot the correlation of the delta\_rt, which is the deviation of the retention time from the expected retention time.

correlation <- **plot\_correlation\_between\_samples**(data.annotated.nodecoy, column.values = 'delta\_rt')

#### ## Warning: Ignoring unknown aesthetics: fill

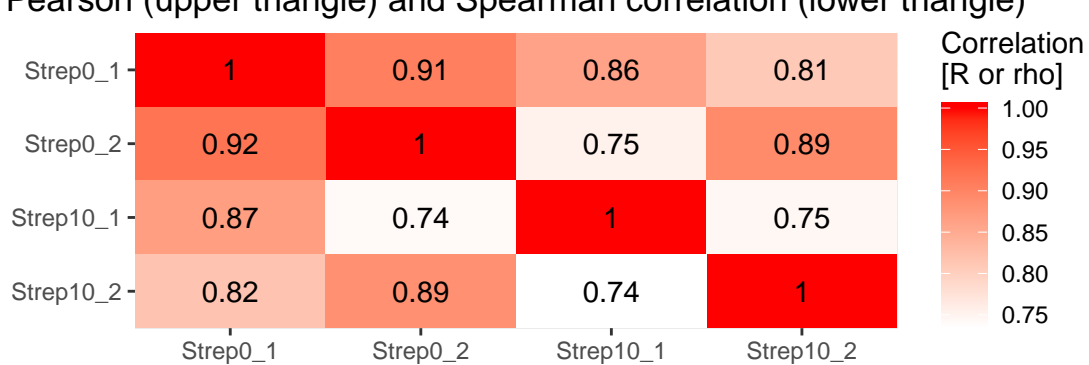

#### delta\_rt correlation between samples: Pearson (upper triangle) and Spearman correlation (lower triangle)

Plot the variation of the signal across replicates.

variation <- **plot\_variation**(data.annotated.nodecoy)

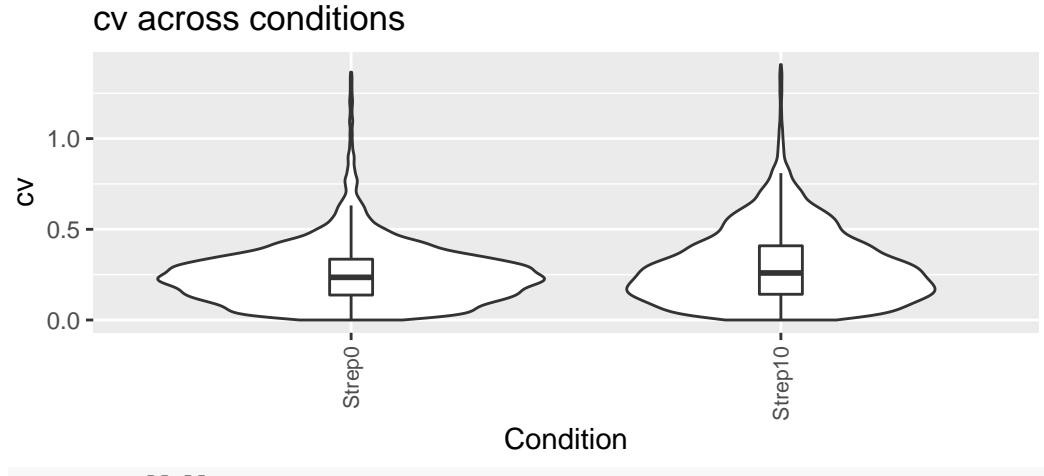

variation[[2]]

## Condition mode\_cv mean\_cv median\_cv ## 1 Strep0 0.2280372 0.2545450 0.2351859 ## 2 Strep10 0.1706934 0.2947144 0.2592725

Plot the total variation versus variation within replicates.

variation\_total <- **plot\_variation\_vs\_total**(data.annotated.nodecoy)

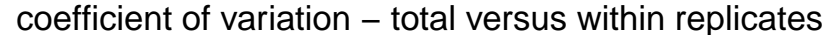

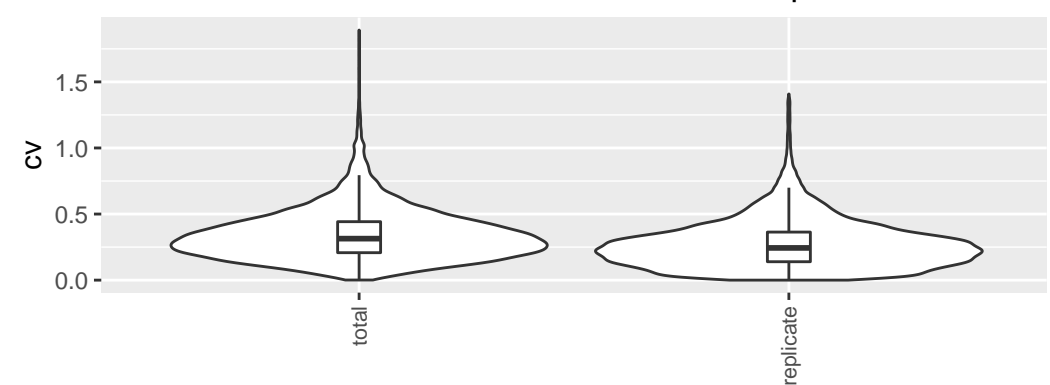

variation\_total[[2]]

## scope mode\_cv mean\_cv median\_cv ## 1 replicate 0.2209867 0.2728681 0.2438041 ## 2 total 0.2655678 0.3439050 0.3139993

Calculate the summed signal per peptide and protein across samples.

```
peptide_signal <- write_matrix_peptides(data.annotated.nodecoy)
protein_signal <- write_matrix_proteins(data.annotated.nodecoy)
head(protein_signal)
```
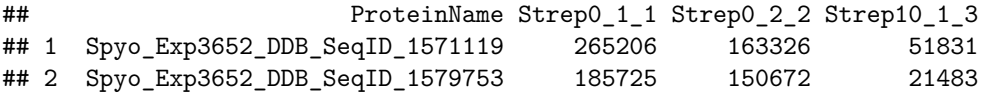

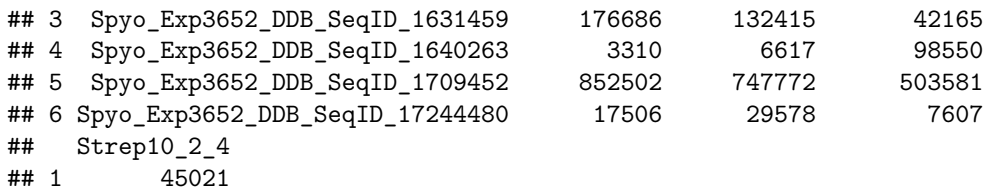

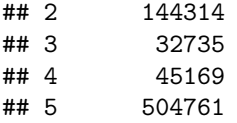

## 6 2482

### **Part 3: FDR estimation**

Estimate the overall FDR across runs using a target decoy strategy.

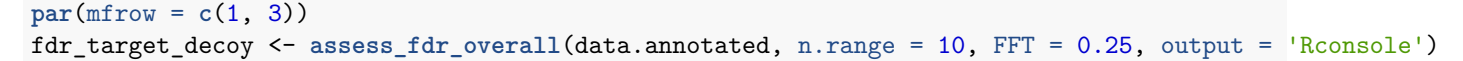

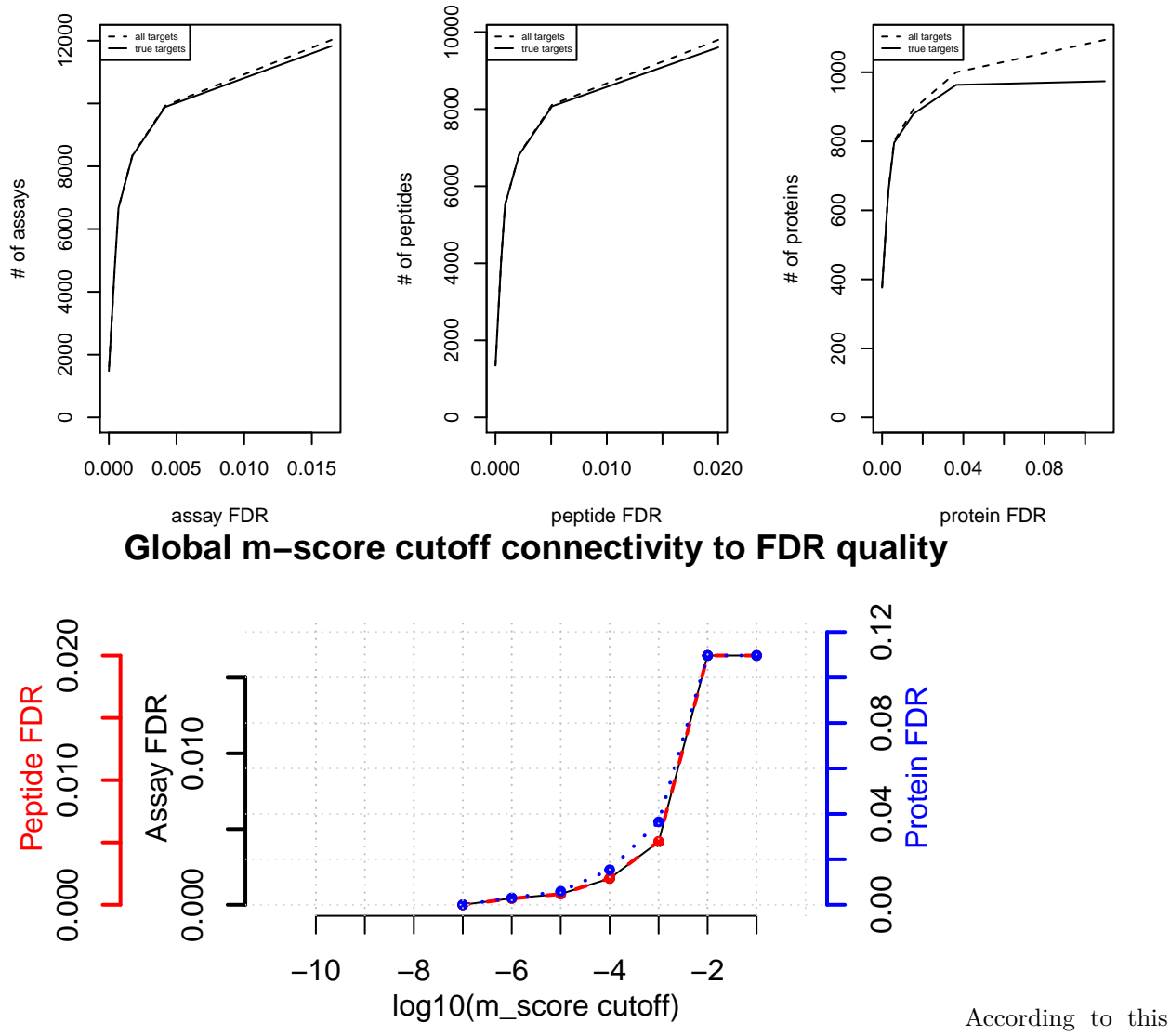

FDR estimation one would need to filter the data with a lower mscore threshold to reach an overall protein FDR of 5%.

**mscore4protfdr**(data, FFT = 0.25, fdr\_target = 0.05)

## Target protein FDR:0.05

## Required overall m-score cutoff:0.0017783

## achieving protein FDR =0.0488

## [1] 0.001778279

# **Part 4: Filtering**

Filter data for values that pass the 0.001 mscore criteria in at least two replicates of one condition.

```
data.filtered <- filter_mscore_condition(data.annotated, 0.001, n.replica = 2)
```
## Fraction of peptides selected: 0.67

## Dimension difference: 7226, 0

Select only the 10 peptides showing strongest signal per protein.

```
data.filtered2 <- filter_on_max_peptides(data.filtered, n_peptides = 10)
```
## Before filtering: ## Number of proteins: 884 ## Number of peptides: 6594 ## ## Percentage of peptides removed: 29.6% ## ## After filtering: ## Number of proteins: 884 ## Number of peptides: 4642

Filter for proteins that are supported by at least two peptides.

data.filtered3 <- **filter\_on\_min\_peptides**(data.filtered2, n\_peptides = 2)

```
## Before filtering:
## Number of proteins: 884
## Number of peptides: 4642
##
## Percentage of peptides removed: 3.6%
##
## After filtering:
## Number of proteins: 717
## Number of peptides: 4475
```
#### **Part 5: Conversion**

Convert the data into a transition-level format (one row per transition measured).

```
data.transition <- disaggregate(data.filtered3)
```
## The library contains 6 transitions per precursor. ##

## The data table was transformed into a table containing one row per transition.

Convert the data into the format required by MSstats.

MSstats.input <- **convert4MSstats**(data.transition)

## One or several columns required by MSstats were not in the data. The columns were created and filled ## Missing columns: ProductCharge, IsotopeLabelType

## IsotopeLabelType was filled with light.

```
## Warning in convert4MSstats(data.transition): Intensity values that were 0,
## were replaced by NA
```
**head**(MSstats.input)

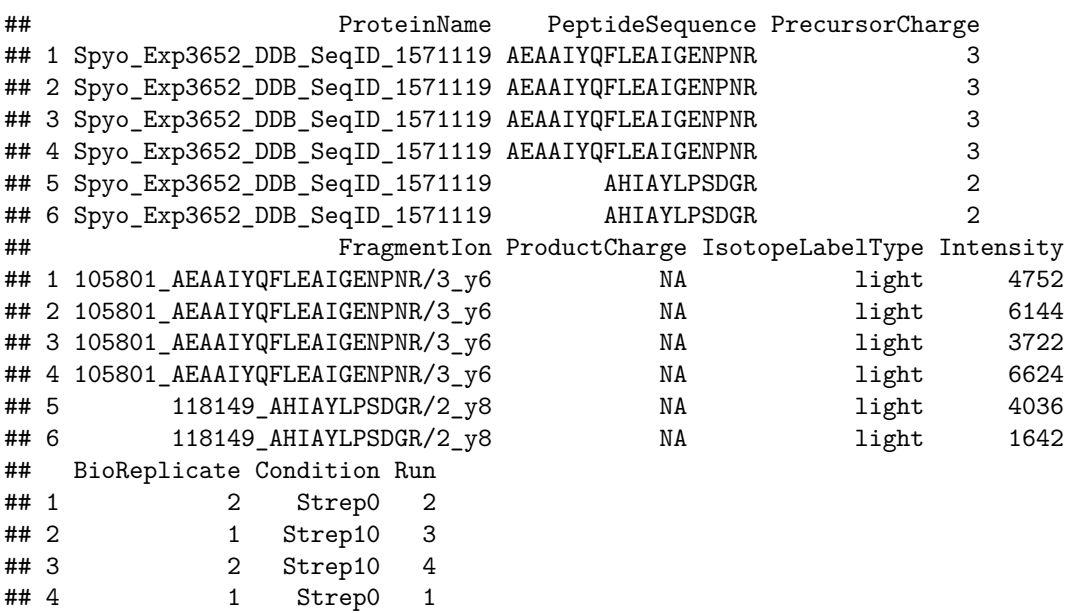

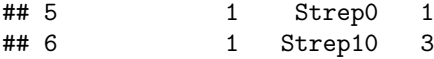

Convert the data into the format required by mapDIA.

```
mapDIA.input <- convert4mapDIA(data.transition)
head(mapDIA.input)
```
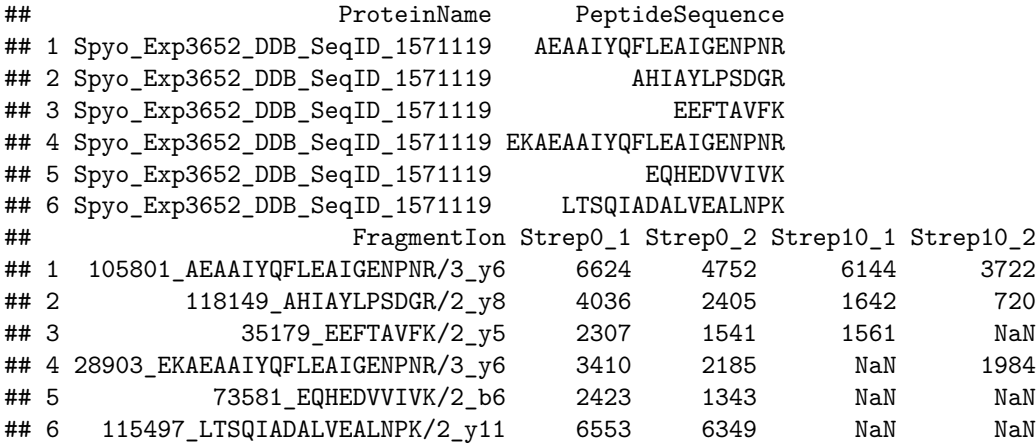

Convert the data into the format required by aLFQ.

aLFQ.input <- **convert4aLFQ**(data.transition)

## Checking the integrity of the transitions takes a lot of time. To speed up consider changing the opt **head**(aLFQ.input)

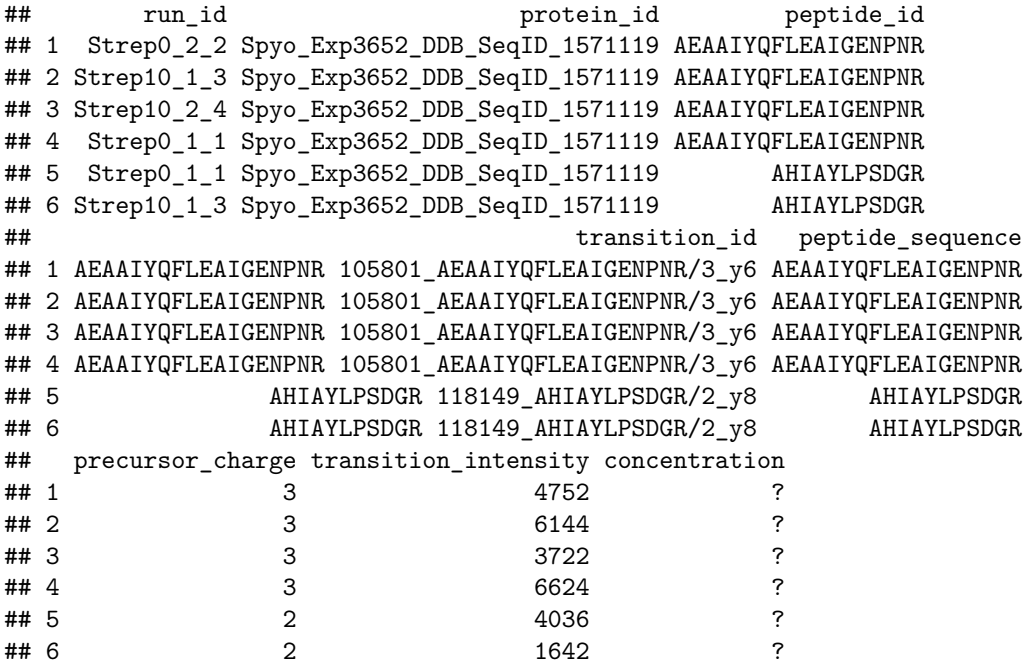

Session info on the R version and packages used.

**sessionInfo**()

## R version 3.6.1 (2019-07-05)

```
## Platform: x86 64-pc-linux-gnu (64-bit)
## Running under: Ubuntu 18.04.3 LTS
##
## Matrix products: default
## BLAS: /home/biocbuild/bbs-3.10-bioc/R/lib/libRblas.so
## LAPACK: /home/biocbuild/bbs-3.10-bioc/R/lib/libRlapack.so
##
## locale:
## [1] LC_CTYPE=en_US.UTF-8 LC_NUMERIC=C
## [3] LC_TIME=en_US.UTF-8 LC_COLLATE=C
## [5] LC_MONETARY=en_US.UTF-8 LC_MESSAGES=en_US.UTF-8
## [7] LC_PAPER=en_US.UTF-8 LC_NAME=C
## [9] LC_ADDRESS=C LC_TELEPHONE=C
## [11] LC_MEASUREMENT=en_US.UTF-8 LC_IDENTIFICATION=C
##
## attached base packages:
## [1] stats graphics grDevices utils datasets methods base
##
## other attached packages:
## [1] data.table_1.12.6 SWATH2stats_1.16.0
##
## loaded via a namespace (and not attached):
## [1] progress_1.2.2 tidyselect_0.2.5 xfun_0.10
## [4] purrr_0.3.3 reshape2_1.4.3 colorspace_1.4-1
## [7] vctrs_0.2.0 BiocFileCache_1.10.0 htmltools_0.4.0
## [10] stats4_3.6.1 yaml_2.2.0 blob_1.2.0
## [13] XML_3.98-1.20 rlang_0.4.1 pillar_1.4.2
## [16] glue_1.3.1 DBI_1.0.0 rappdirs_0.3.1
## [19] dbplyr_1.4.2 BiocGenerics_0.32.0 bit64_0.9-7
## [22] plyr_1.8.4 stringr_1.4.0 munsell_0.5.0
## [25] gtable_0.3.0 evaluate_0.14 memoise_1.1.0
## [28] labeling_0.3 Biobase_2.46.0 knitr_1.25
## [31] IRanges_2.20.0 biomaRt_2.42.0 curl_4.2
## [34] parallel_3.6.1 AnnotationDbi_1.48.0 Rcpp_1.0.2
## [37] formatR_1.7 openssl_1.4.1 scales_1.0.0
## [40] backports_1.1.5 S4Vectors_0.24.0 bit_1.1-14
## [43] askpass_1.1 ggplot2_3.2.1 hms_0.5.1
## [46] digest_0.6.22 stringi_1.4.3 dplyr_0.8.3
## [49] grid_3.6.1 tools_3.6.1 magrittr_1.5
## [52] lazyeval_0.2.2 tibble_2.1.3 RSQLite_2.1.2
## [55] crayon_1.3.4 pkgconfig_2.0.3 zeallot_0.1.0
## [58] prettyunits_1.0.2 assertthat_0.2.1 rmarkdown_1.16
## [61] httr_1.4.1 R6_2.4.0 compiler_3.6.1
```